**D Link Router Setup [Instructions](http://myfiles.westpecos.com/document.php?q=D Link Router Setup Instructions)** >[>>>CLICK](http://myfiles.westpecos.com/document.php?q=D Link Router Setup Instructions) HERE<<<

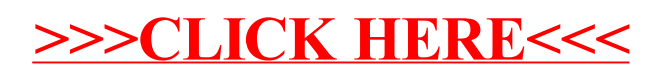